# Parallel Computing

# Special Subjects Elective 2 credit

### NISHIKI Shinnosuke

#### 1. Course Description

In recent decades, the development of computer technology has been remarkable, and accordingly, the request for executing large-scale numerical simulations has increased. In order to decrease the calculation time, parallel computing is employed. There are roughly two types of parallel computing: shared memory parallel and distributed memory parallel. You will study the concepts and features of each method, and how to program and execute parallel computing using MPI or OpenMP. In addition, performance of parallel computation of simple fluid analysis will be performed using open source thermal-fluid analysis software, and performance will be evaluated.

You will acquire knowledge and skills on DP1 and DP3 of diploma policies.

### 2. Course Objectives

The goal is to understand the concepts and techniques of distributed computing. So that you will become able to create parallelized programs using MPI or OpenMP for simple problems, and execute parallel computation on a computer.

## 3. Grading Policy

Your grade will be assessed based on the scores of reports of exercise problems (50%) and final exams (50%). It should be noted that four exercise problems will be given. LMS posts class materials, receives reports, and provides feedback.

4. Textbook and Reference

#### Reference

It is recommending that you collect information using library materials and internet. 片桐孝洋 スパコンプログラミング入門: 並列処理とMPIの学習 東京大学出版会、ISBN-13: 978-4130624534 片桐孝洋 並列プログラミング入門: サンプルプログラムで学ぶOpenMPとOpenACC 東京大学出版会、ISBN-13:978-4130624565

# 5. Requirements(Assignments)

For the preparation, you should study in advance for each class based on reference books, library materials, and materials collected via the Internet. (2 hours)

After the class, you should review and work on exercise problems for report in order to improve your understanding. (1 hour)

#### 6. Note

Open source compiler and thermal-fluid analysis software will be installed on your computer and calculations will be executed.

#### 7. Schedule

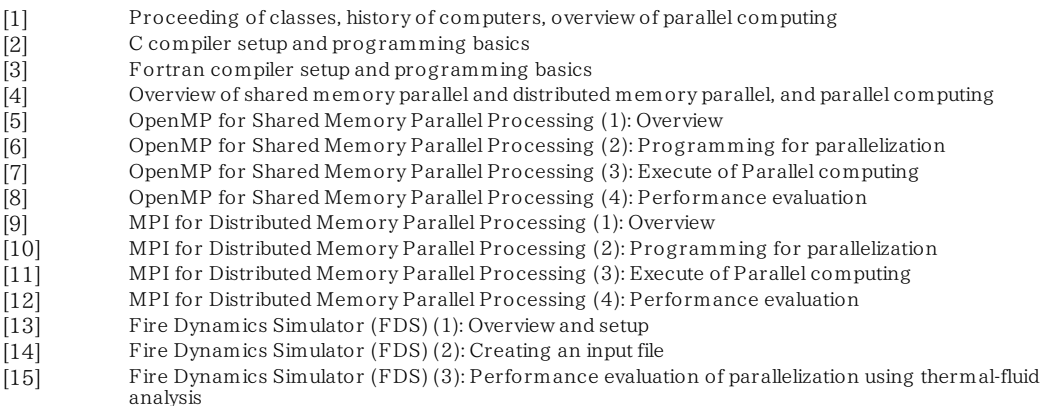